## $!:0G820=85$  D09; > 2 A  $D09$ ;  $>> 1 < 5 = 8$ :  $>> 2$

!5@28A ?>72>:O5B A:0G820BL :0: ?> A2>8< A>1AB25==K< ?@5<8C  $D09$ ; > > 1 < 5 = = 8 : > 2, B 0 : 8 8 A"?>@5 k & O < B @ 0 D A 80 G 8 2 0 = 8 5 A A K; > : 1 C 4  $?@>872>48BLAO A 8A?$ ; L7>20=85< 2=5H=8E A5@28A>2  $?@O$  < :5=8

 $1@010N$   $2=8<0=85$   $2:045:LF52$   $D09$ ;  $>>1<5=-8$ ;  $>2.$   $15@28A =5$   $?@54=$  $H8@>:>3> 8A?>:L7>20=8Q$  2 8 = B5 @ = 5 B5. = 8A? >:L7C5 BAQ 70: @ KE : >B > @ K 5 A > 7 4 0 N B : > = B 5 = B 8 7 0 3 @ C 6 0 N B 5 3 > = 0 D 0 9 : >  $>1$  < 5 = = 8 : 8, 20H8. >MB><C =5 AB>8B ?5@56820BL > O:>1K "C1KB:0E" >B "?@5 ?>:L7CNBAO =5 ?>B5=F80:L=K5 ?>:C?0B5:8, 0 20H8 65 251<0AB5 @ 20< D09;K 8 ? @ 8 = > A O B 20< 4 > E > 4. - B > A 4 5; 0 = > 4; O 8 E C 4 > 1 A B 20  $451@84$  A5@28A, 8 >= =8:>340 ?C1:8G=> =5 @5::0<8@>20:AO 4:O ?5@570;82:8 2 ?5@2CN >G5@54L. 0209B5 AB@>8BL ?0@B=5@A:8

1.;8:09B5 ?> 2:;04:5 "03@C7:0"

2.AB02;O9B5 AAK;:8 2 >:=>

3.068<09B5 :=>?:C A:0G820=8O

4.@>3@5AA A:0G820=8O 1C45B >B>1@06Q= 2 MB>< >:=5

5.=>?:0 >AB0=>2:8 2A5E 0:B82=KE 8 >6840NI8E 7040G

6.=>?:0 ?@8=C48B5;L=>3> ?5@570?CA:0 2A5E 7040G A >H81:>9

7.=>?:0 >G8AB:8 2A5E CA?5H=KE 7040G

8.=>?:0 >G8AB:8 2A5E 7040G A >H81:>9

9. 45AL <>6=> 7040BL :>:8G5AB2> >4=>2@5<5==> 2K?>:=O5<KE 704

10.45AL <>6=> 7040BL :>;8G5AB2> ?>?KB>: ?5@570?CA:0 ?@8 >H81:

- 11. 5@5:;NG0B5;L ?>72>;O5B 2A5340 A:0G820BL 2 B5:CICN ?0?:C (2  $=0E>48B5AL =0 ABC$   $=0E>0E$   $=8F5A$ ? $8A:0 DO9$ ;  $>2$ , 2 ? @  $>B82$  =  $>6$  A; CG05  $\cdot$ ?0?:C 4;O A:0G820=8O (14)
- 12.5@5::NG0B5:L ?>72>:O5B ?@>=C<5@>20BL A:0G0==K5 D09:K A@0 A:0G820=8O.  $:>=5F$  8<5=8 D09;0 1C45B 4>102;5= ?> @ O4:>2K9 => A?8A:5 70?CI5==KE AAK;>:, ?>;57=> ?@8 4>102;5=88 A@07C =5A::  $1KAB@>3> =0E>645=8Q$  ?> =><5 @ C.

@8 A:0G820=88 <=>3>B><=KE G0AB59 0@E820, =C<5@0F8N 65 >B:;NG0BL, ?>A:>;L:C ?@8 ?>A:54C185 @070@E820F88 0@E820 GB > - 1K 2A5 B > < 0 0 @ E 8 20 1K; 8 ? > 4 > = 8 < 8 < 5 = 5 <. 7 - 70 =  $C$  < 5 @  $\cdot$  $A$  < > 65B = 09B8 2A5 G0AB8 0@E820 8 20< ?@8945BAO ? > B > < 2@ ?5@58<5=>2K20BL B><0 8 C18@0BL =C<5@0F8N.

 $13.5@5$ :;NG0B5;L ?>72>;O5B >B?;@NSG88BQL< B@0D8DA8:0G820BL AAK;:8 8A?>;L7CO B>;L:> A2>8 ;8G=K5 ?@5<8C< 0::0C=BK =0 D09;>>>1<5==8:0E. 14.>72>;O5B 2K1@0BL ?0?:C :C40 =04> A:0G820BL D09;K 15.=>?:0 4;O 1KAB@>3> A:0G820=8O D09;>2 A 20H53> :><?LNB5@0.

 $>445@68205BAO A:0G820=85 D09$ ;  $>2@07<5@$  > < 4> 5000 1. >  $? > 445@68205BAO, ? > MB > < C$  ? @ 8 = 5 AB018; L = > < 8 = B 5 @ = 5 B A > \;  $?@54? > GBB8B5?$   $\pm 4$   $\geq$  N G 5 = 8 O ? >: FATS P@ 28 A C 4; O ? 5 @ 5 4 0 G 8 D 0 9; > 2.

16. = > ?:0  $4$  > 102;  $5 = 80$  ? @  $5 < 80$  < 0::0  $C = B0$  D 09; > > > 1 <  $5 = 8:0$ , 4; O A:0 G

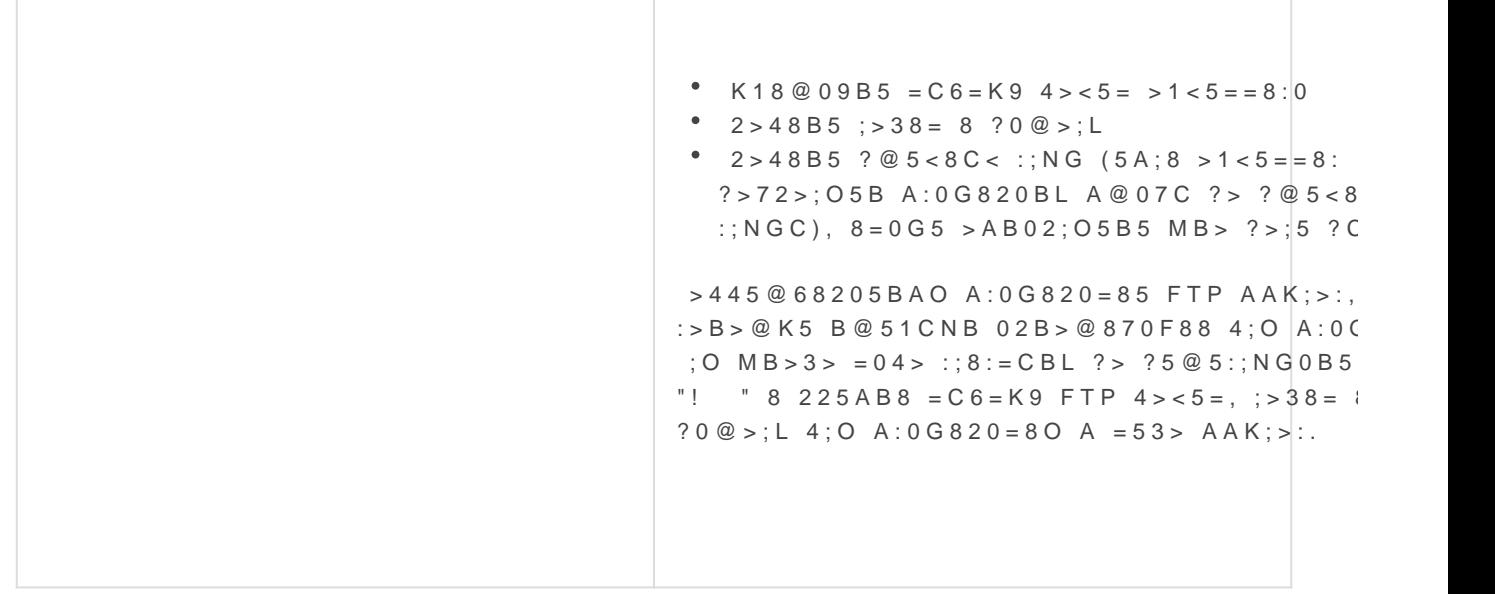

 $17.1?8A>20H8E$   $?@5<8C<0:0C=B>2.$   $:8:=C2A:520>B.0:0C=B0?>$ :  $>$ B:;NG8BL 53>, B>340 ?> =5<C A:0G820=85 =5 1C45B ?@>872>48E ?@>?CA:0BLAO. 2K:;NG5==>< A>AB>O=88 :@C6>: 1C45B :@0A=>3> F25B0, 8=0G5 -

 $75$ ;  $5 = > 3 >$ .

18. =>?:8 4; O 1KAB@>3> 70?CA:0 ?;0=>2 02B><0B870F88, :>B>@K5 1 AAK;:0<8, 2AB02;5==K<8 2 ?>;5 (2)

Revision #10

 $C$ reateWoled, Feb 17, 2021 10 $x$  32 A2dmin Mn

 $Up data$  te $Su$  n, Feb 21, 2021 5b $Q$ <sup>6</sup>6d Pn Mn